## Planungshilfe zum Erstellen einer Unterrichtseinheit mit der Web-App TRAVIS GO

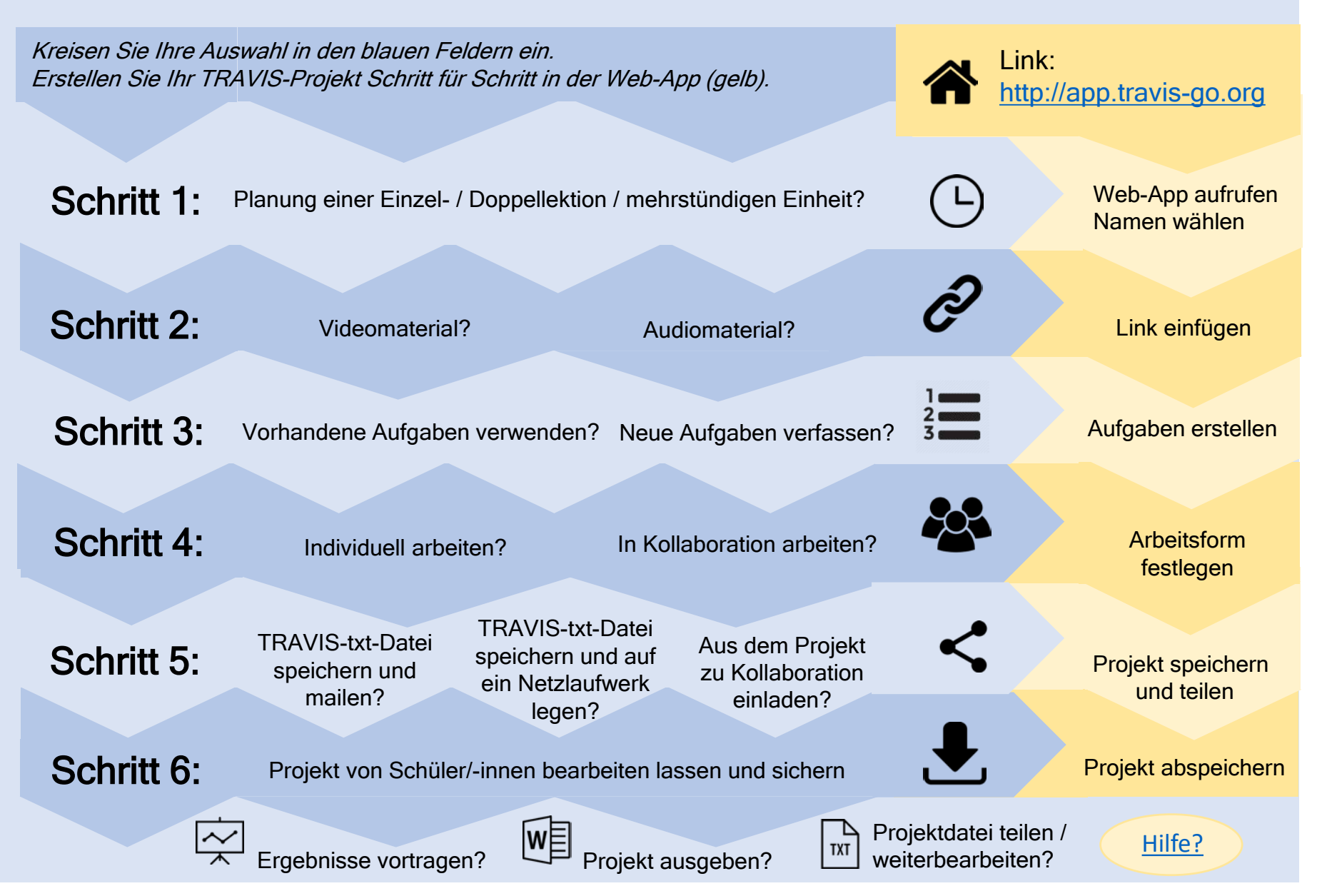